# **LA STAMPA**

Data 19-02-2014 Pagina 17  $1/2$ Foglio

#### IL MONDO DELL'EDUCAZIONE E IL PROBLEMA DEI GIUDIZI

# "Test a scuola, troppe false partenze"

Il report della Fondazione Agnelli: "Verifiche inutili se gli insegnanti le vivono come una ghigliottina"

### **FLAVIA AMABILE**<br>ROMA

Ma la scuola italiana deve utilizzare per forza i test Invalsi e tutto quello che li circonda? Se lo chiede la Fondazione Agnelli nel suo ultimo rapporto tutto dedicato alla valutazione della scuola, mettendo per la prima volta un punto interrogativo nel suo giudizio sulla complessa macchina che dovrebbe permettere agli istituti italiani di capire chi sono, dove vanno e perché.

Dietro questo dubbio si nasconde una provocazione ma soprattutto un giudizio molto severo su quello che è accaduto in Italia negli ultimi quindici anni. «False partenze, cambiamenti di direzione, incapacità di comunicare con chiarezza gli obiettivi, inaccuratezze tecniche hanno finito per rendere una parte assai consistente dei docenti ostile alla valutazione, in misura superiore a quanto è successo in altri Paesi, dove pure non tutto è filato sempre liscio». Insomma per gli insegnanti ancora oggi i test sono considerati soltanto un modo per «farli fuori». E quindi la gran parte di loro

restano diffidenti. Ma come sperare che la macchina funzioni senza di loro? Abbiamo compreso - scrive la Fondazione - che «senza un'ampia adesione della scuola anche il più perfetto dei sistemi di valutazione è destinato a sicuro fallimento».

D'altra parte perché le scuole funzionino «della valutazione si può fare a meno». Alcuni dei sistemi di maggior successo nel mondo ne sono del tutto privi. «Quando le qualità professionali del personale sono uniformemente elevate le scuole tendono a funzionare bene comunque, che ci sia o non ci sia valutazione». Non è quello che si può dire dell'Italia dove «flussi decennali di assunzioni legate alla sola anzianità, senza concorsi che verifichino le competenze degli aspiranti docenti, senza prospettive di

carriera o di sviluppo professionale, senza alcun investi- dell'Invalsi, evitando «l'immamento pubblico in formazione, gine di un circolo ristretto». comportino un rischio elevato Bisogna comunicare meglio i che la scuola sempre più possa vantaggi legati alla valutazioattrarre persone di modesta ne mentre il Miur «ha mantequalità professionale, poco mo- nuto una certa ambiguità sugli tivate o che scelgono l'insegna- utilizzi futuri» dando adito a mento perché prive di alterna- dubbi e sospetti.

tive». Non è sempre così, precisa il rapporto, ma è anche vero ciare del tutto i risultati della che un sistema che «paga poco, valutazione da qualsiasi tipo di chiede poco, offre poco» diffi- premio o di punizione. Ed evicilmente può contare ancora a tare anche che le prove siano lungo su una nuova leva di in-utilizzate per valutare contemsegnanti super-motivati e su- poraneamente ragazzi, scuole per-preparati come spesso se e prof perché «si creano i prene trovano ancora oggi.

A queste condizioni, quindi, il sistema di valutazione è necessario. Senza si rischia grosso. Diventerebbero sempre più forti «le spinte verso un sistema fortemente polarizzato con poche scuole eccellenti e molte inadeguate». Chi ha la possibilità abbandonerebbe il sistema pubblico per concentrarsi ancora di più nelle scuole d'élite lasciando le scuole statali al loro destino.

Per salvare la valutazione in Italia, secondo la Fondazione Agnelli, bisogna coinvolgere i professori, garantendo «maggiore trasparenza nei criteri

di scelta dei collaboratori»

E necessario, invece sgansupposti per la loro manipolazione». Quale insegnante si immolerebbe, in nome di non si sa bene che cosa?

Ci vorrebbe anche un'idea sulla scuola «che rimanga costante» per un periodo più lungo dell'anno o poco più in cui restano in carica i ministri e quindi che si segua «la rotta scelta anche in presenza di eventi non così infrequenti sulla scena italiana come il cambio del ministro o del presidente dell'Invalsi».

Per evitare trucchi e boicottaggi, secondo la Fondazione Agnelli, il premio per gli istituti deve essere l'autonomia, la libertà. I migliori «avendo dimostrato di avere la capacità di autogestirsi, potrebbero ottenere margini crescenti di libertà amministrativa, organizzativa e di gestione delle risorse». Potrebbero, ad esempio, chiamare direttamente i docenti attraverso procedure trasparenti, oppure disporre liberamente di fondi per la formazione dei docenti.

«Senza un'ampia adesione dei professori anche il sistema più perfetto fallisce»

L'altro punto critico evidenziato riguarda il continuo turn over dei ministri all'Istruzione

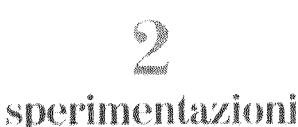

Sono quelle avviate nel 2010 dal ministro Gelmini per valutare scuole e docenti più meritevoli

## milioni di lire

L'aumento proposto nel 1999 dal ministro Berlinguer per il 20% di docenti più preparati

milioni

Le prove Invalsi esequite nelle scuole primarie e secondarie italiane dal 2004 a oggi

### Il nuovo progetto

# Un portale per scegliere gli istituti superiori

**MANINE Dal prossimo autunno la** Fondazione Agnelli metterà a disposizione delle famiglie un portale per scegliere con maggiore consapevolezza le scuole superiori. All'interno ci saranno le informazioni su tutti gli istituti di secondo grado (a parte i professionali) per valutare la loro capacità di preparare agli studi universitari, «Non vuole assolutamente essere un antiInvalsi - spiega Andrea Gavosto, direttore della Fondazione - ma uno strumento in più per aiutare i genitori e i ragazzi al momento della scelta». È uno strumento diverso dai test Invalsi perché basato su informazioni differenti che nemmeno le scuole hanno a loro disposizione e che permettono di capire quali sono stati i punti di forza e quelli di debolezza degli istituti.

 $\overline{\text{stampa}}$ Ritaglio ad uso esclusivo  $de1$ destinatario,  $non$ riproducibile.

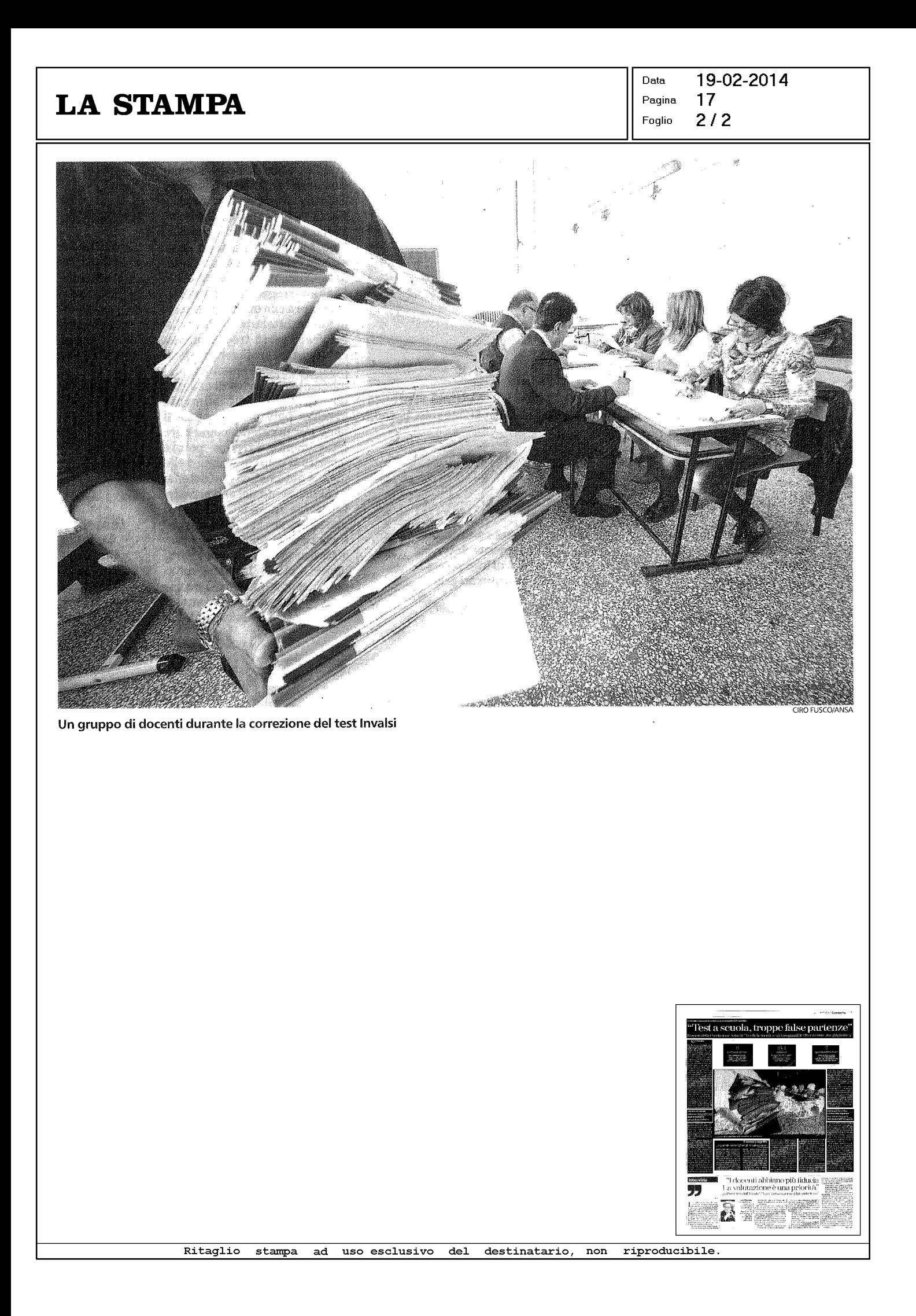